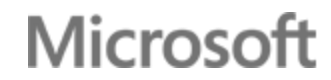

# Architetture di ricerca di siti Internet per SharePoint Server 2016

# Requisiti hardware

**Componente di** 

**Componente di e** 

I requisiti si applicano alla topologia di ricerca media per siti Internet. I requisiti minimi di RAM indicati per un server che ospita un componente di ricerca corrispondono alla quantità totale di memoria RAM richiesta per tale server. Se in un server si ospita il componente di elaborazione del contenuto, il componente di amministrazione della ricerca e il componente di ricerca per indicizzazione, ad esempio, la quantità minima di RAM richiesta per tale server sarà di 24 GB.

### **Requisiti hardware minimi per i server applicazioni**

### **Requisiti hardware minimi per i server di database**

# Farm dei siti Internet di medio livello (-85 visualizzazioni di pagina al secondo)

Questa farm deve fornire una topologia di farm di ricerca per SharePoint Server 2016 a tolleranza di errore che è ottimizzata per un corpus che contiene 3.400.000 elementi. La farm di esempio elabora 100-200 documenti al secondo, in base alla lingua, e supporta 85 visualizzazioni pagina al secondo e 100 query al secondo.

Questa topologia è ottimizzata per l'hardware fisico, ma può essere distribuita anche su macchine virtuali.

In questo modello viene illustrata l'architettura delle farm di medie dimensioni. I requisiti dell'architettura possono variare a seconda della composizione dei dati sottoposti a ricerca per indicizzazione (dimensione degli elementi e formati). Nell'esempio viene descrittoil tipo e il numero di componenti di ricerca necessari. Utilizzare questi esempi come punto di partenza per pianificare i propri ambienti di ricerca. Per ulteriori informazioni sui processi di ricerca e su come interagiscono i componenti di ricerca, vedere Architetture di ricerca per SharePoint® Server 2016 (https://go.microsoft.com/fwlink/p/?linkid=832554).

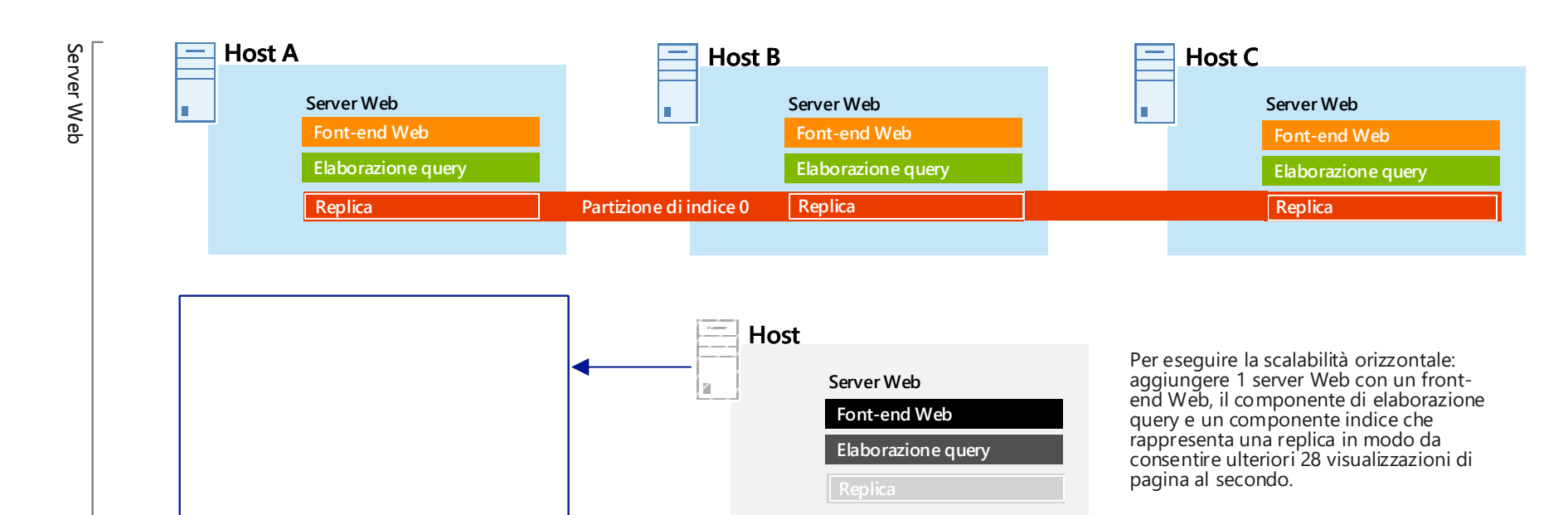

# Panoramica

Le topologie di siti Internet differiscono da altre topologie di ricerca nei modi seguenti:

- I server Web sono incorporati nella topologia di siti Internet che rispondono alle richieste utente. Questo comportamento è diverso in topologie di ricerca per la ricerca contenuti organizzazione, in cui i server Web non fanno parte della farm di ricerca dedicata.
- Il componente di elaborazione query e i componenti dell'indice risiedono sui server Web per utilizzare al massimo le risorse hardware disponibili e semplificare la scalabilità orizzontale della topologia di ricerca.

# Topologie di ricerca per siti Internet

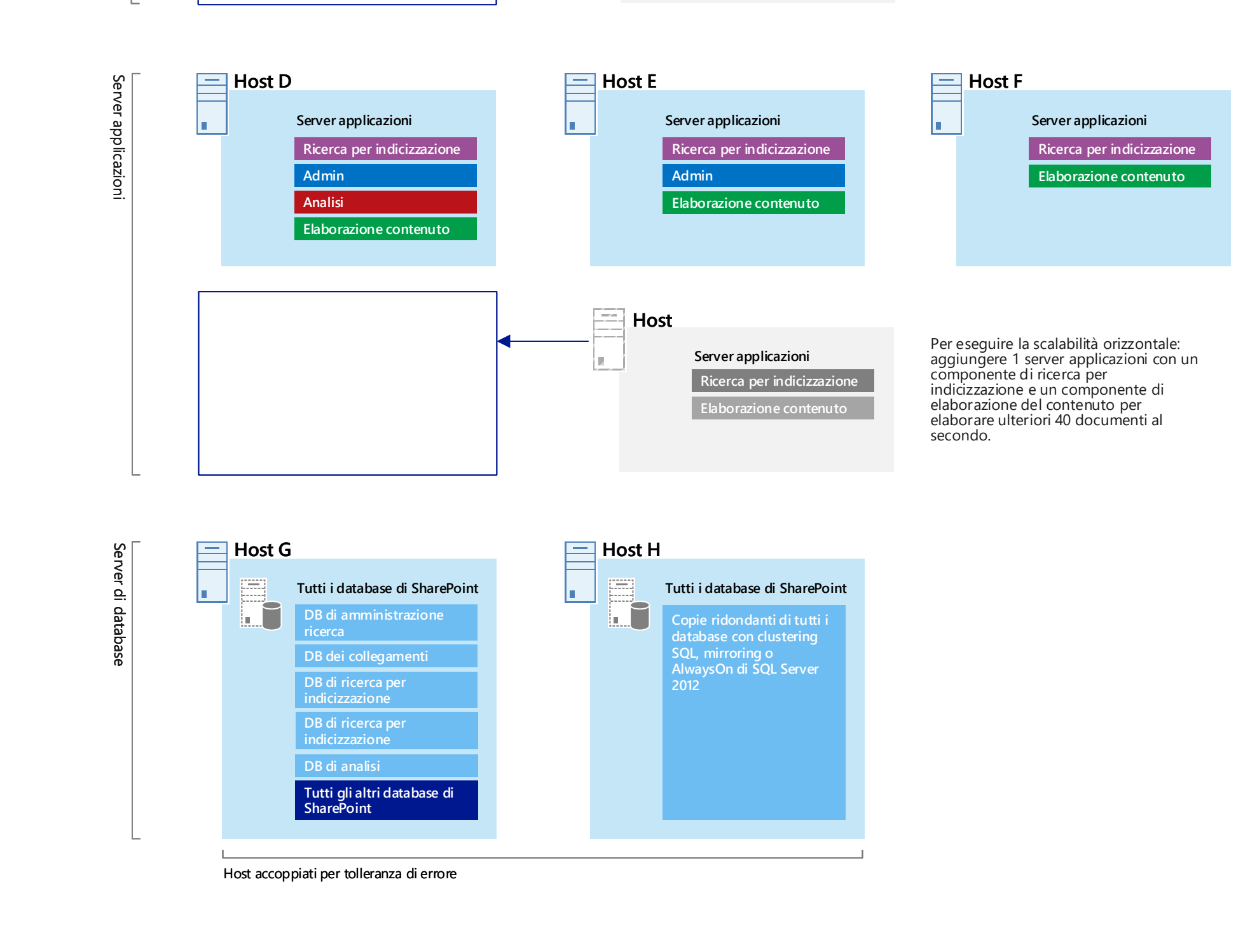

## s > SharePoint

**Database di report di analisi** Archivia i risultati dell'analisi dell'utilizzo.

#### **Database di ricerca per indicizzazione**

Archivia la cronologia di ricerca per indicizzazione e gestisce le operazioni di ricerca per indicizzazione. Ogni database di ricerca per indicizzazione può disporre di uno o più componenti di ricerca per indicizzazione associati a esso.

#### **Database di amministrazione della ricerca**

Archivia i dati di configurazione della ricerca. Per ogni applicazione di servizio di ricerca è consentito un solo database di amministrazione delle ricerche.

### **Database di ricerca**

#### **Database dei collegamenti**

In questo database vengono archiviate le informazioni estratte dal componente di elaborazione del contenuto e le informazioni sui clic.

#### **DB di amministrazione ricerca**

#### **DB di ricerca per indicizzazione**

#### **DB di analisi**

#### **DB dei collegamenti**

# Considerazioni sulle prestazioni

### **Server applicazioni che ospitano componenti di ricerca**

### **Componenti di ricerca**

**Componente di elaborazione dei dati analitici** Esegue l'analisi della ricerca e dell'utilizzo.

#### **Componente di elaborazione del contenuto**

Esegue diversi processi sulle voci sottoposte a ricerca per indicizzazione, ad esempio l'analisi dei documenti e il mapping delle proprietà.

#### **Componente di amministrazione della ricerca**

Esegue processi di sistema che sono essenziali per la ricerca. Possono essere presenti più componenti di amministrazione della ricerca per Applicazione servizio di ricerca, ma può essere attivo un solo componente alla volta.

**Componente di indicizzazione**

Il componente di indicizzazione è la rappresentazione logica di una replica dell'indice.

#### **Partizioni di indice**

- È possibile dividere l'indice in porzioni discrete, ciascuna contenente una parte distinta dell'indice.
- Una partizione dell'indice viene archiviata in una serie di file su un disco.
- L'indice di ricerca è l'aggregazione di tutte le partizioni di indice.

### **Repliche di indice**

- Ogni partizione dell'indice contiene una o più repliche di indice con le stesse informazioni.
- È necessario eseguire il provisioning di un componente di indicizzazione per ogni

#### replica di indice.

 Per ottenere la tolleranza di errore e la ridondanza, creare ulteriori repliche di indice per ogni partizione dell'indice e distribuirle su più server applicazioni.

#### **Componente di elaborazione delle query**

Analizza ed elabora le query di ricerca e i risultati.

#### **Componente di ricerca per indicizzazione**

Esegue la ricerca per indicizzazione del contenuto in base a quanto specificato nei database di ricerca per indicizzazione.

#### **Ricerca per indicizzazione**

#### **Indice**

#### **Elaborazione query**

#### **Admin**

#### **Analisi**

#### **Elaborazione contenuto**

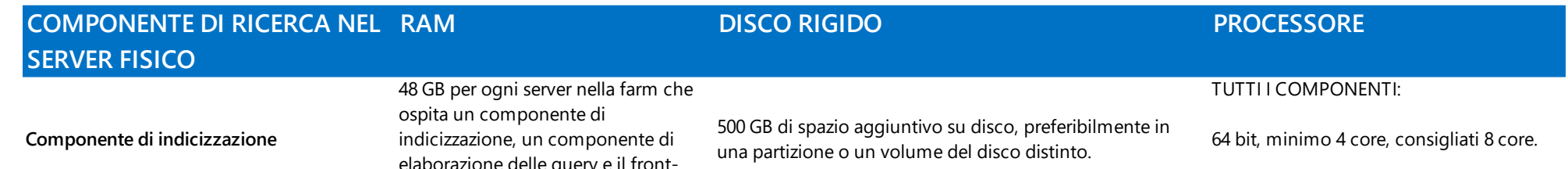

#### elaborazione delle query e il frontend Web. 24 GB per ogni server nella farm che ospita un componente di 300 GB di spazio aggiuntivo su disco, preferibilmente in

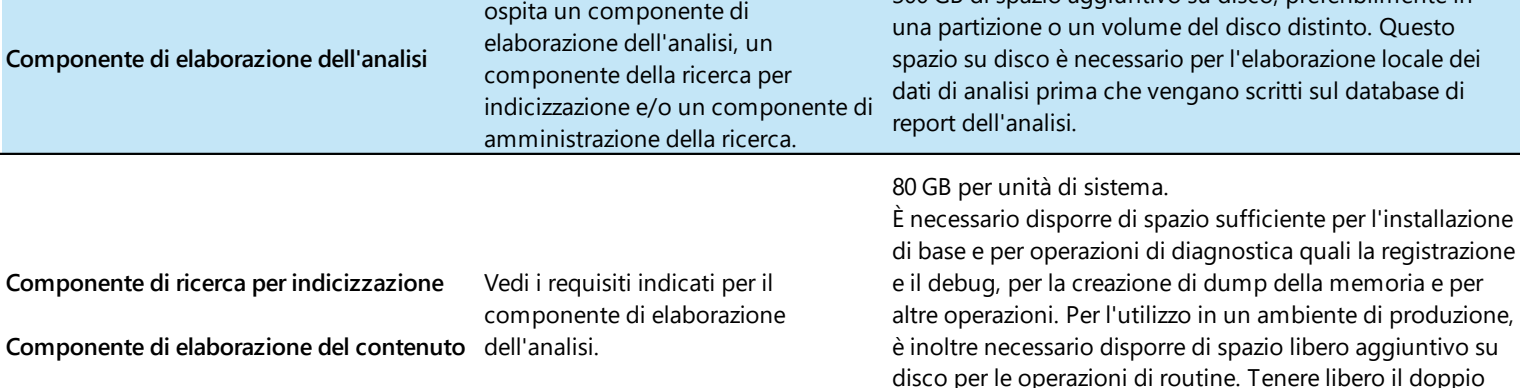

di base e per operazioni di diagnostica quali la registrazione e il debug, per la creazione di dump della memoria e per altre operazioni. Per l'utilizzo in un ambiente di produzione, è inoltre necessario disporre di spazio libero aggiuntivo su disco per le operazioni di routine. Tenere libero il doppio dello spazio libero rispetto alla RAM disponibile per gli ambienti di produzione.

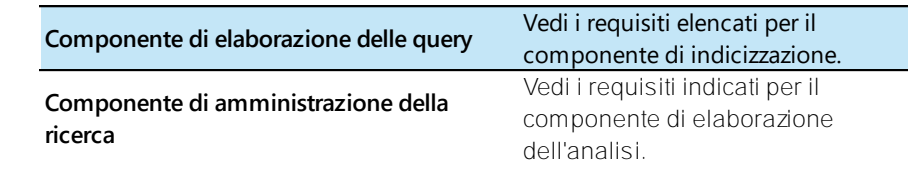

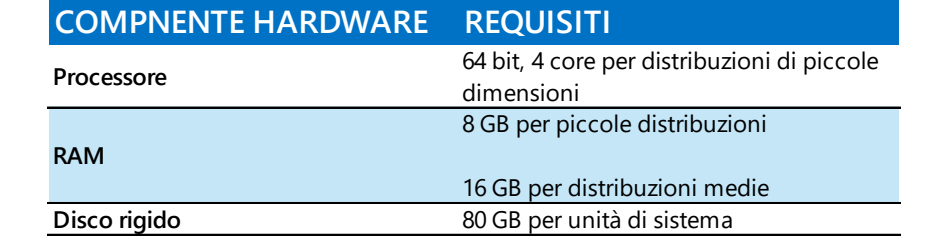

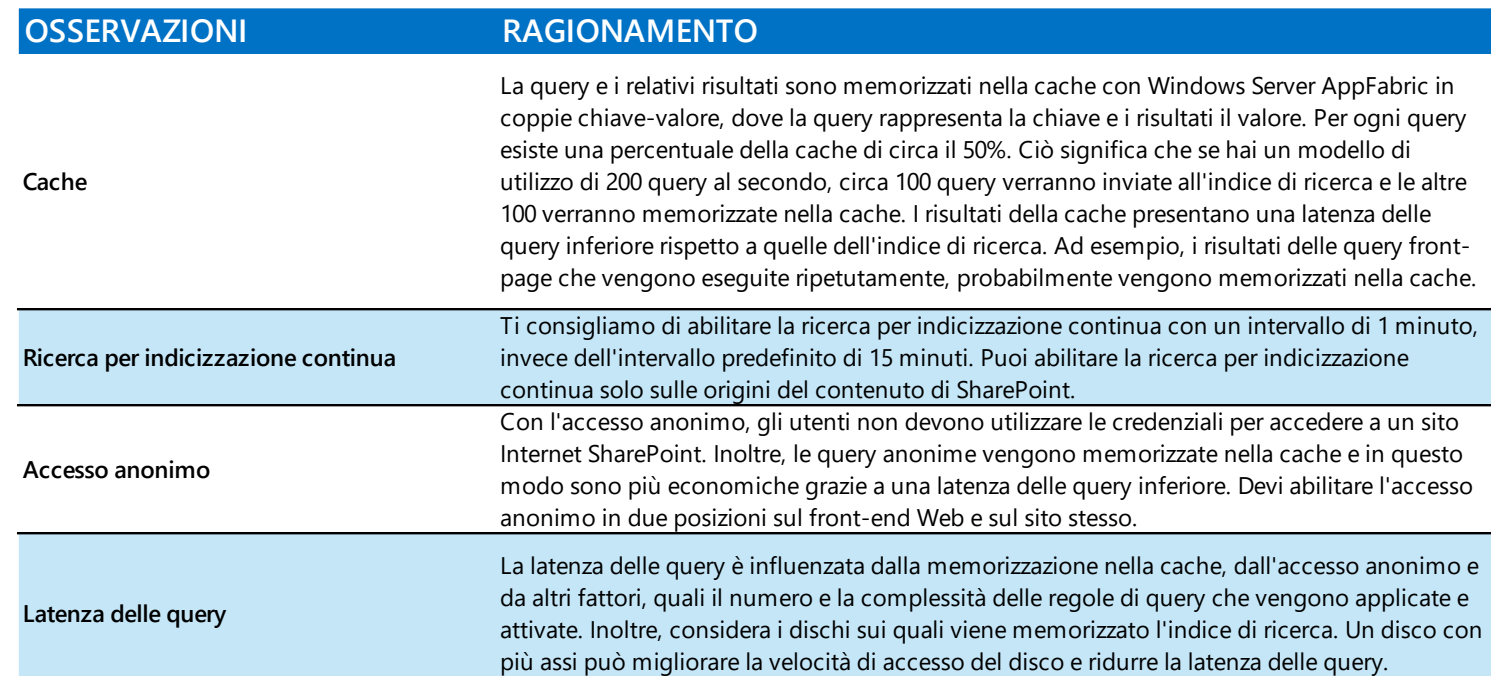